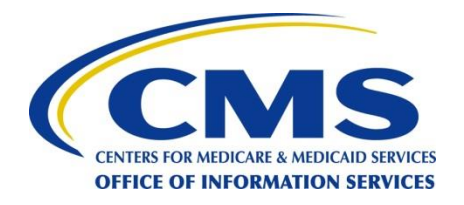

#### FFM Operations Readiness Review

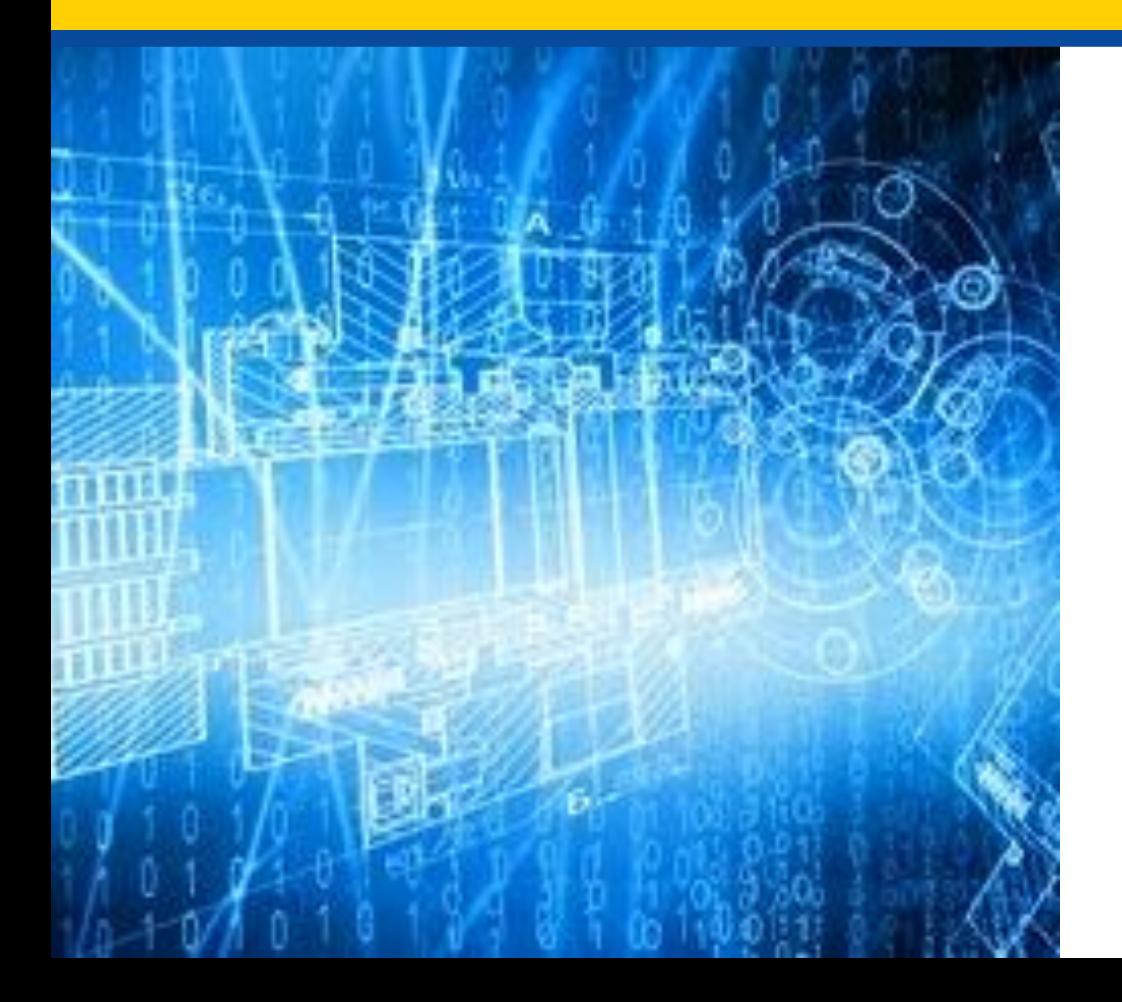

*September 4, 2013*

### Agenda

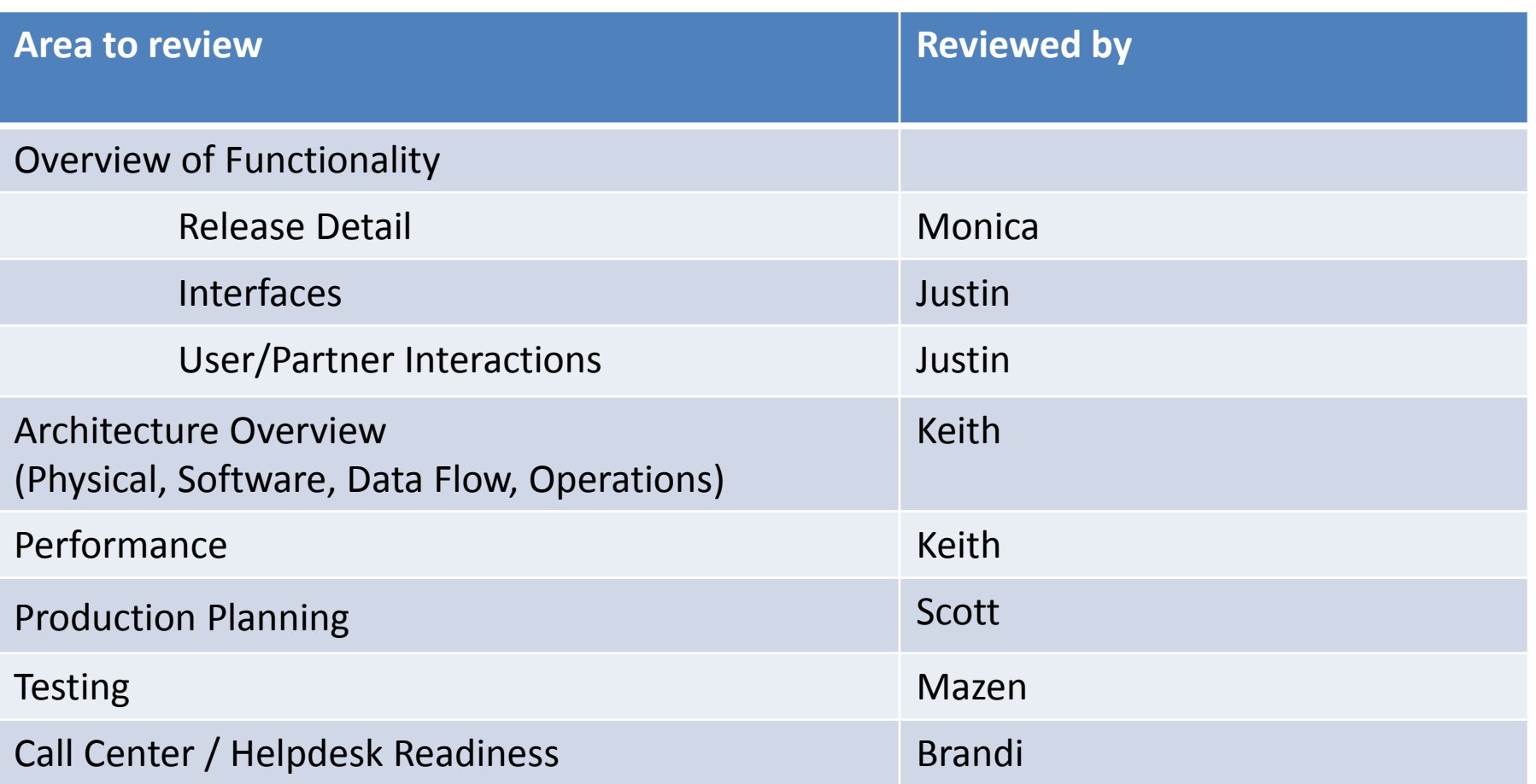

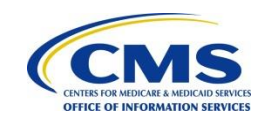

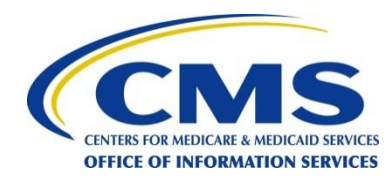

#### **Architecture Overview**

• *FFM*

## **FFM Build Out Approach**

- Maintain PM/FM as-is (as much as possible) in current production environment
	- Reduce risk during cutover
	- Different release, patch cycles
- EE is a merger of existing LOA and PRIME infrastructure
	- Lite Account is replaced by MyAccount
- Shared resources across PM/FM/EE
	- MarkLogic
	- Alfresco
	- Gluster
- Shared resources across FEPS
	- Gluster
	- F5s

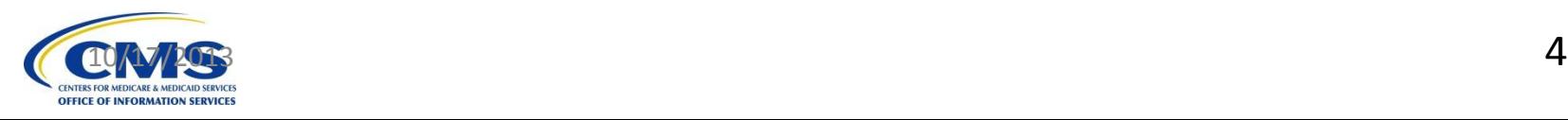

## **FFM Build Out Approach**

- Configured Blue/Green EE paths to support patching – SOAP (business and data), Tomcat
- Merge and Cutover Phases
	- Prep PRIME for 95% completion.
	- Targeted for 9/15
	- Cutover to complete merge of current Prod and Prod' during 9/20-9/22
- Data Merge
	- MarkLogic
	- Alfresco
	- Oracle

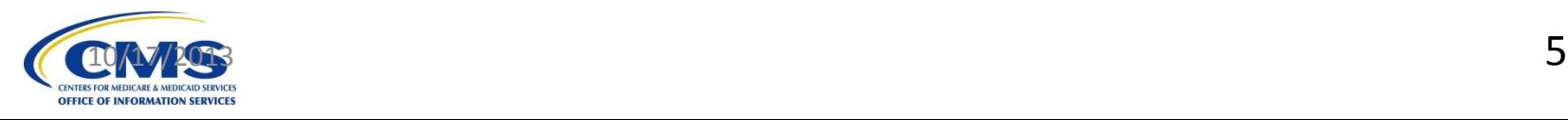

## **FFE-PM Physical VMs – Production (Existing)**

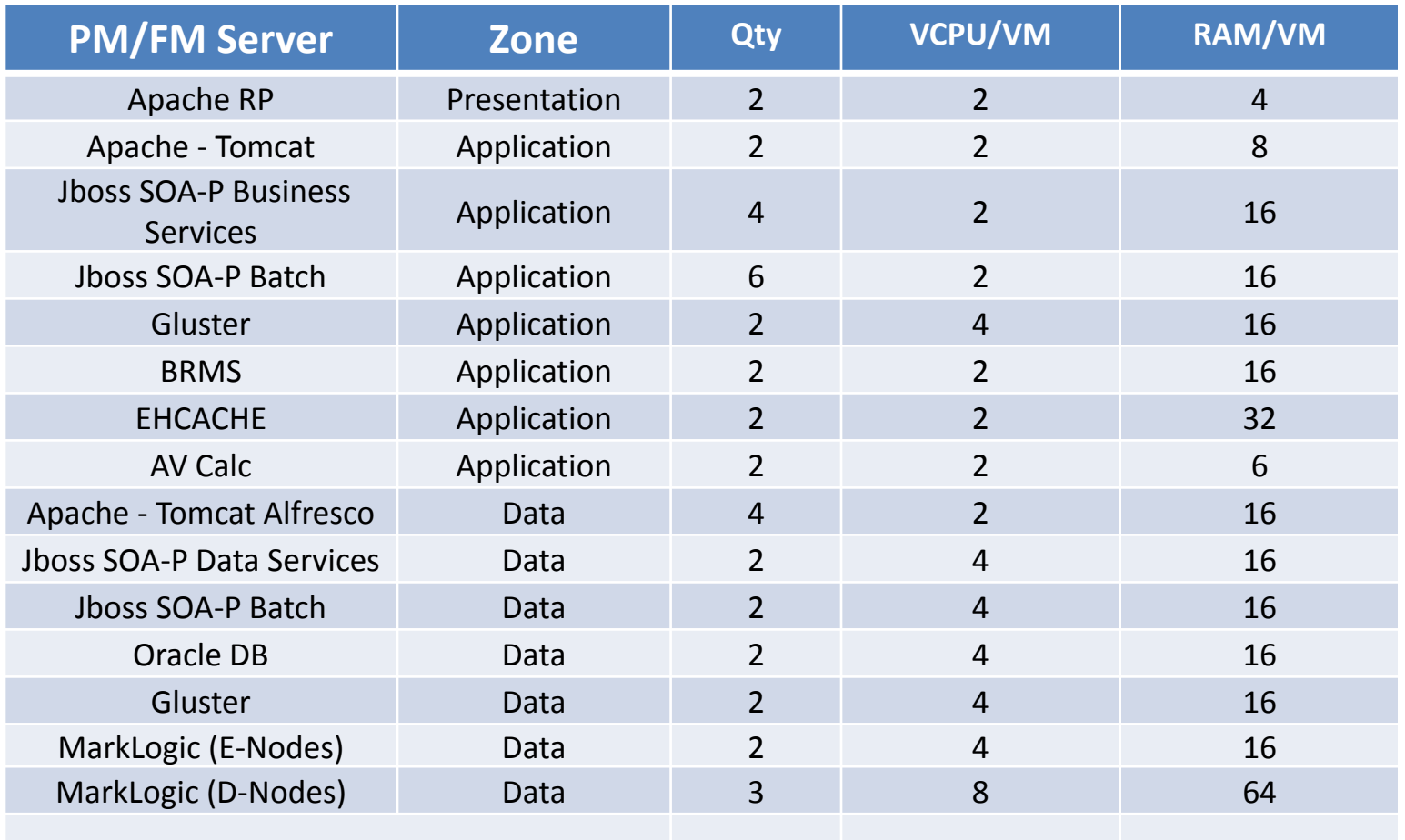

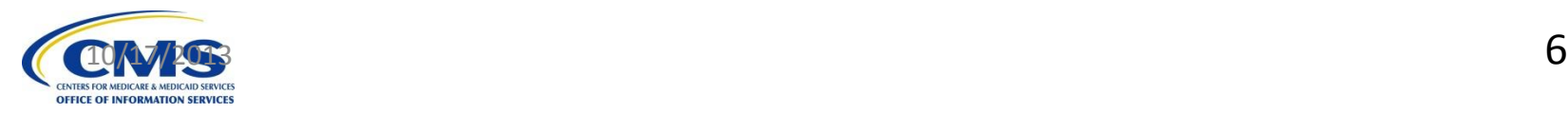

## **FFE-EE Physical VMs – Production**

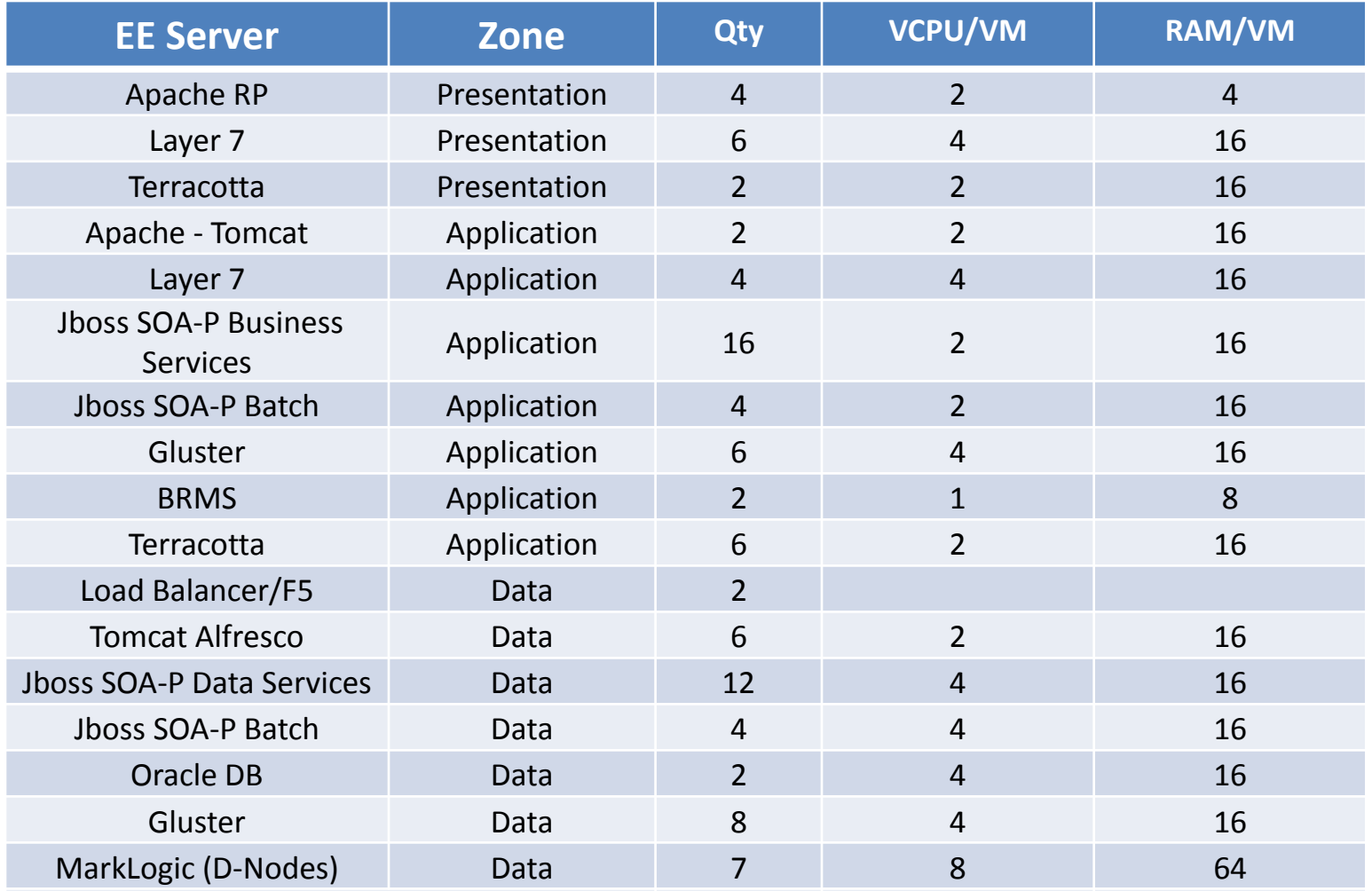

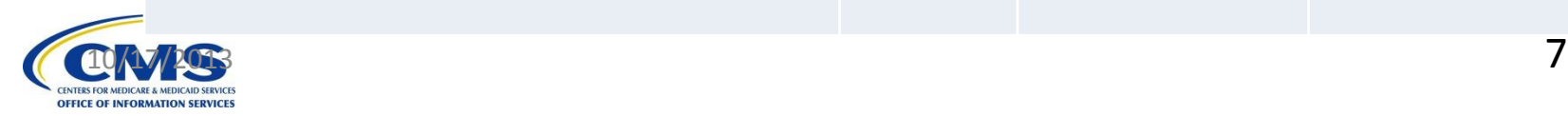

## **Multiple Access Methods**

- Consumer Access
- CCR web services
- CCR (NGD) web access (current)
- CCR (NGD) web access (contingency)
- CCR (SHOP) web access

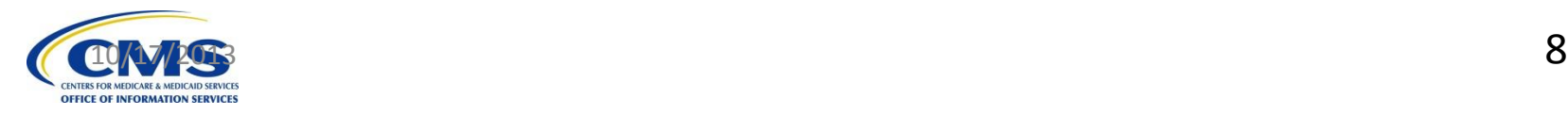

#### **Consumer Access**

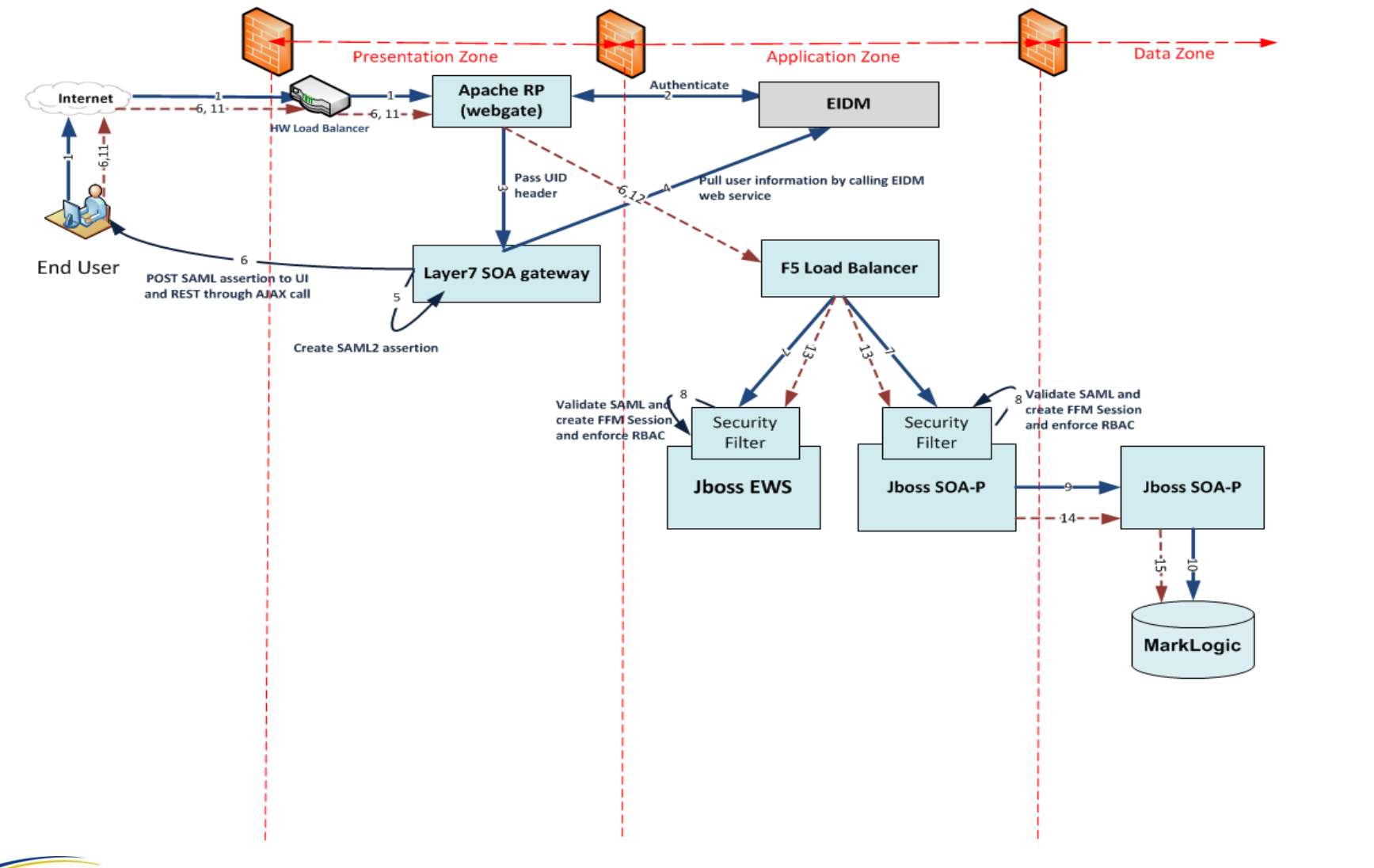

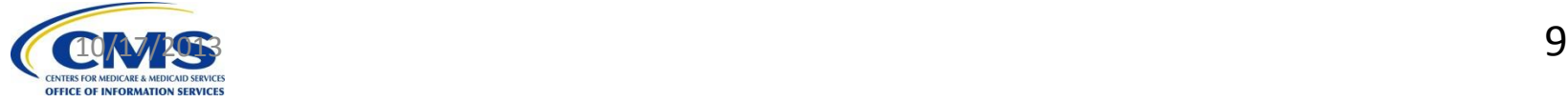

## **CCR Web Services**

- 1. CCR user login to NGD or PIMS (SHOP)
- 2. Consumer or SHOP call CCR
- 3. CCR does a search within the NGD or SHOP
- 4. NGD or SHOP call the CCR web services over internet
- 5. Hits port 6443 on HW LB which sends the traffic to the L7 gateway in presentation zone
- 6. L7 validates the cert (SSL mutual auth) and wsusername token
- 7. Routes the call internally and sends the response back

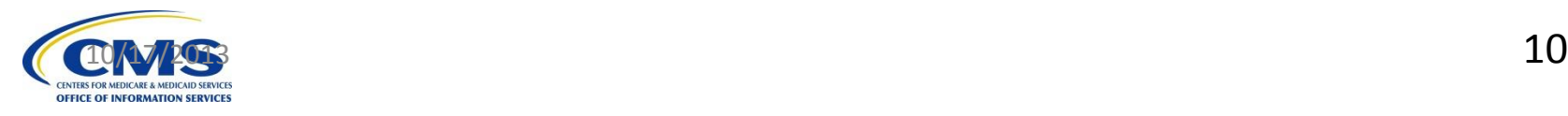

# **CCR (NGD) Web Access (current)**

- 1. CCR user login to NGD
- 2. CCR clicks on access FFM link
- 3. NGD federates with EIDM over internet
- 4. EIDM validates SAML from NGD and establishes EIDM Session
- 5. CCR user redirected back to NGD
- 6. NGD access FFM URL with applicationID and applicant ID
- 7. L7 obtains CCR information from EIDM session and establishes FFM application session
- 8. L7 redirects the user to FFM CCR landing page

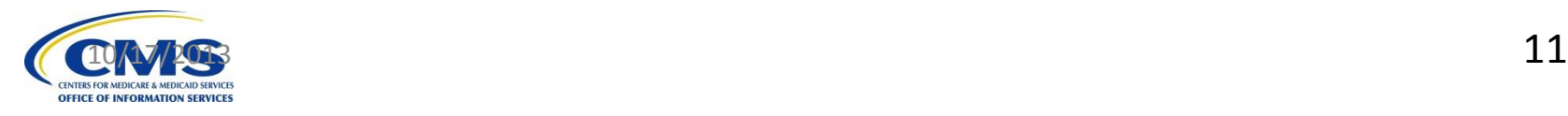

# **CCR (NGD) Web Access (contingency)**

- 1. CCR user login to NGD
- 2. CCR clicks on access FFM link
- 3. NGD federates with FFM over CMS Net
- 4. FFM validates SAML, obtains all CCR information and establishes FFM application session
- 5. L7 redirects the user to FFM CCR landing page

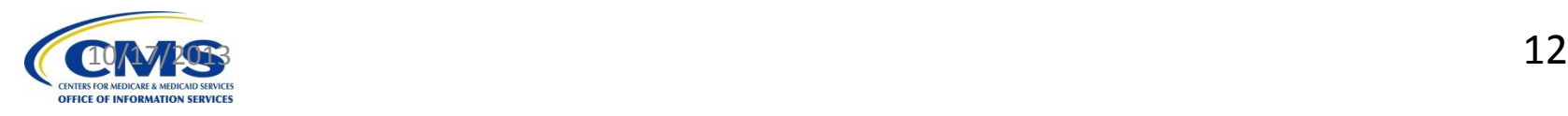

## **FFM Infrastructure Readiness**

- IMPL1A Region
	- Support End to End and Issuers testing.
	- Available 9/11 for internal validation and 9/15 for E2E testing
- IMPL1B Region
	- Supporting internal performance testing
- PROD Region
	- Target for 9/15 to support ACA performance testing

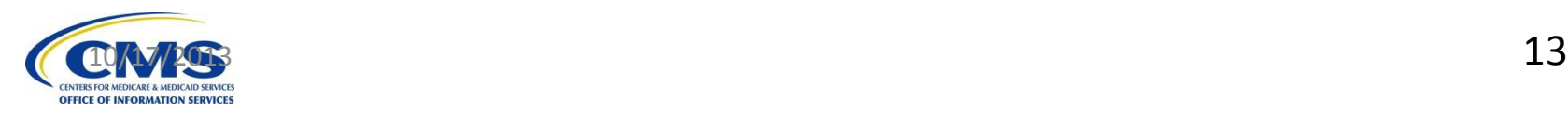

## **Infrastructure Discussion Items**

- SLA Confirmation/Downtime Windows
	- Standard CMS Window is Sunday (morning) midnight to 5:00am
	- Should additional windows be defined during break-in period? Expectations set that patches will occur.
- Disaster Recovery
- Desire for more test environment
	- Need a sustainable deployment schedule

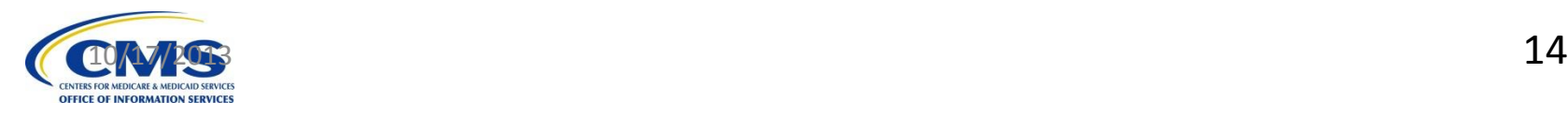

## **FFE PM Performance Testing Approach**

- Performance/Capacity Planning
	- MarkLogic capacity planning
	- Layer7
	- Alfresco
	- Gluster
- Functional Performance Testing, focused on these key areas:
	- Individual Application
	- Plan Compare/Rating Engine
	- Enrollment

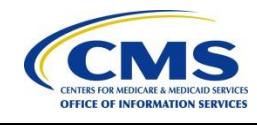

### **Questions?**

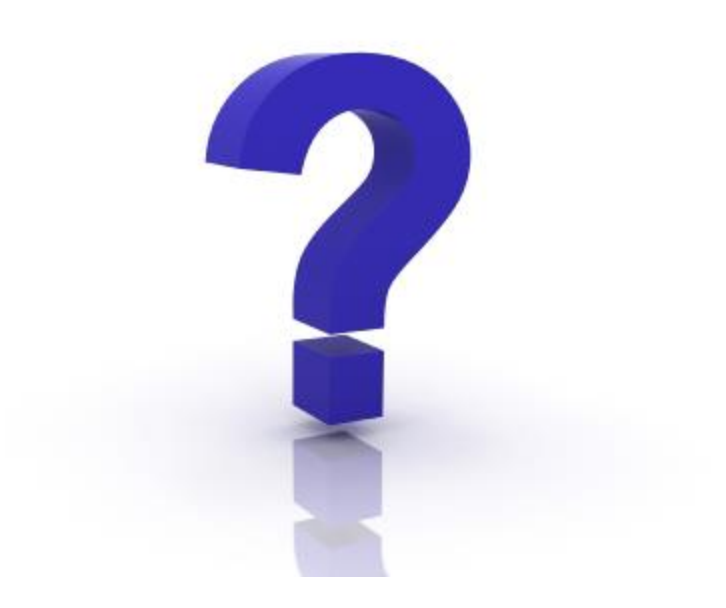

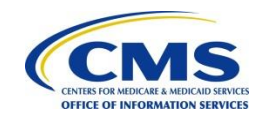